### A Second Look At Java

# Subtype Polymorphism

#### Person x;

- Does this declare **x** to be a reference to an object of the **Person** class?
- Not exactly—the *type* **Person** may include references to objects of other classes
- Java has subtype polymorphism

#### Outline

- 15.2 Implementing interfaces
- 15.3 Extending classes
- 15.4 Extending and implementing
- 15.5 Multiple inheritance
- 15.6 Generics

#### Interfaces

- A method *prototype* just gives the method name and type—no method body
- An interface in Java is a collection of method prototypes

```
public interface Drawable {
  void show(int xPos, int yPos);
  void hide();
}
```

### Implementing Interfaces

- A class can declare that it implements a particular interface
- Then it must provide **public** method definitions that match those in the interface

### Examples

```
public class Icon implements Drawable {
  public void show(int x, int y) {
     ... method body ...
  public void hide() {
     ... method body ...
  ...more methods and fields...
public class Square implements Drawable, Scalable {
 ... all required methods of all interfaces implemented ...
```

### Why Use Interfaces?

■ An interface can be implemented by many classes:

```
public class Window implements Drawable ...
public class MousePointer implements Drawable ...
public class Oval implements Drawable ...
```

■ Interface name can be used as a reference

```
type:
    Drawable d;
    d = new Icon("i1.gif");
    d.show(0,0);
    d = new Oval(20,30);
    d.show(0,0);
```

# Polymorphism With Interfaces

```
static void flashoff(Drawable d, int k) {
  for (int i = 0; i < k; i++) {
    d.show(0,0);
    d.hide();
}</pre>
```

- Class of object referred to by **d** is not known at compile time
- It is some class that implements

  Drawable, so it has show and hide methods that can be called

### A More Complete Example

- A Worklist interface for a collection of String objects
- Can be added to, removed from, and tested for emptiness

```
public interface Worklist {
  /**
   * Add one String to the worklist.
   * @param item the String to add
   */
  void add(String item);
  /**
   * Test whether there are more elements in the
   * worklist: that is, test whether more elements
   * have been added than have been removed.
   * @return true iff there are more elements
   */
  boolean hasMore();
```

```
/**
 * Remove one String from the worklist and return
 * it. There must be at least one element in the
 * worklist.
 * @return the String item removed
 */
String remove();
}
```

### Interface Documentation

- Comments are especially important in an interface, since there is no code to help the reader understand what each method is supposed to do
- Worklist interface does not specify ordering: could be a stack, a queue, or something else
- We will do an implementation as a stack, implemented using linked lists

```
/**
 * A Node is an object that holds a String and a link
 * to the next Node. It can be used to build linked
 * lists of Strings.
 */
public class Node {
 private String data; // Each node has a String...
 private Node link; // and a link to the next Node
  /**
   * Node constructor.
   * @param theData the String to store in this Node
   * @param theLink a link to the next Node
   */
 public Node(String theData, Node theLink) {
    data = theData;
    link = theLink;
```

```
/**
 * Accessor for the String data stored in this Node.
 * @return our String item
 */
public String getData() {
  return data;
/**
 * Accessor for the link to the next Node.
 * @return the next Node
 */
public Node getLink() {
  return link;
```

```
/**
 * A Stack is an object that holds a collection of
 * Strings.
 */
public class Stack implements Worklist {
 private Node top = null; // top Node in the stack
  /**
   * Push a String on top of this stack.
   * @param data the String to add
   */
 public void add(String data) {
    top = new Node(data, top);
```

```
/**
 * Test whether this stack has more elements.
 * @return true if this stack is not empty
 */
public boolean hasMore() {
  return (top!=null);
/**
 * Pop the top String from this stack and return it.
 * This should be called only if the stack is
 * not empty.
 * @return the popped String
 */
public String remove() {
  Node n = top;
  top = n.getLink();
  return n.getData();
```

#### A Test

```
Worklist w;
w = new Stack();
w.add("the plow.");
w.add("forgives ");
w.add("The cut worm ");
System.out.print(w.remove());
System.out.print(w.remove());
System.out.println(w.remove());
```

- Output: The cut worm forgives the plow.
- Other implementations of Worklist are possible: Queue, PriorityQueue, etc.

#### Outline

- 15.2 Implementing interfaces
- 15.3 Extending classes
- 15.4 Extending and implementing
- 15.5 Multiple inheritance
- 15.6 Generics

### More Polymorphism

- Another, more complex source of polymorphism
- One class can be derived from another, using the keyword extends
- For example: a class **PeekableStack** that is just like **Stack**, but also has a method **peek** to examine the top element without removing it

```
/**
 * A PeekableStack is an object that does everything a
 * Stack can do, and can also peek at the top element
 * of the stack without popping it off.
 */
public class PeekableStack extends Stack {
  /**
   * Examine the top element on the stack, without
   * popping it off. This should be called only if
   * the stack is not empty.
   * @return the top String from the stack
   */
 public String peek() {
    String s = remove();
    add(s);
    return s;
```

#### Inheritance

- Because **PeekableStack** extends **Stack**, it inherits all its methods and fields
- (Nothing like this happens with interfaces—when a class implements an interface, all it gets is an obligation)
- In addition to inheritance, you also get polymorphism

```
Stack s1 = new PeekableStack();
PeekableStack s2 = new PeekableStack();
s1.add("drive");
s2.add("cart");
System.out.println(s2.peek());
```

Note that **s1.peek()** is not legal here, even though **s1** is a reference to a **PeekableStack**. It is the static type of the reference, not the object's class, that determines the operations Java will permit.

### Question

■ Our **peek** was inefficient:

```
public String peek() {
   String s = remove();
   add(s);
   return s;
}
```

■ Why not just do this?

```
public String peek() {
   return top.getData();
}
```

#### Answer

- The top field of Stack is private
- PeekableStack cannot access it
- For more efficient **peek**, **Stack** must make **top** visible in classes that extend it
- protected instead of private
- A common design challenge for objectoriented languages: designing for reuse by inheritance

#### **Inheritance Chains**

- A derived class can have more classes derived from it
- All classes but one are derived from some class
- If you do not give an **extends** clause, Java supplies one: **extends Object**
- **Object** is the ultimate base class in Java

### The Class Object

- All classes are derived, directly or indirectly, from the predefined class
   Object (except Object itself)
- All classes inherit methods from **Object**:
  - toString, for converting to a String
  - equals, for comparing with other objects
  - hashcode, for computing an int hash code
  - etc.

### Overriding Inherited Definitions

- Sometimes you want to redefine an inherited method
- No special construct for this: a new method definition automatically overrides an inherited definition of the same name and type

# Overriding Example

```
System.out.print(new Stack());
```

- The inherited **toString** just combines the class name and hash code (in hexadecimal)
- So the code above prints something like: Stack@b3d
- A custom **toString** method in **Stack** can override this with a nicer string:

```
public String toString() {
  return "Stack with top at " + top;
}
```

#### Inheritance Hierarchies

- Inheritance forms a hierarchy, a tree rooted at **Object**
- Sometimes inheritance is one useful class extending another
- In other cases, it is a way of factoring out common code from different classes into a shared base class

```
private int x,y;
 private int x,y;
                        private int width;
 private int width;
                        private int height;
 private int height;
                        private Gif image;
 private String text;
                        public void move
 public void move
                            (int newX, int newY)
    (int newX, int newY)
                          x = newX;
   x = newX;
                          y = newY;
   y = newY;
                         public Gif getImage()
 public String getText()
                          return image;
   return text;
```

Two classes with a lot in common—but neither is a simple extension of the other.

```
public class Graphic {
      protected int x, y;
      protected int width, height;
      public void move(int newX, int newY) {
        x = newX;
        y = newY;
                      public class Icon
public class Label
                         extends Graphic {
   extends Graphic {
 public Gif getImage()
 public String getText()
                         return image;
   return text;
```

Common code and data have been factored out into a common base class.

# A Design Problem

- When you write the same statements repeatedly, you think: that should be a method
- When you write the same methods repeatedly, you think: that should be a common base class
- The real trick is to see the need for a shared base class early in the design, before writing a lot of code that needs to be reorganized

# Subtypes and Inheritance

- A derived class is a subtype
- From Chapter Six:

A subtype is a subset of the values, but it can support a superset of the operations.

- When designing class hierarchies, think about inheritance of functionality
- Not all intuitively reasonable hierarchies work well for inheriting functionality

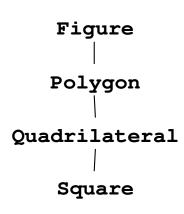

#### Outline

- 15.2 Implementing interfaces
- 15.3 Extending classes
- 15.4 Extending and implementing
- 15.5 Multiple inheritance
- 15.6 Generics

# Extending And Implementing

- Classes can use extends and implements together
- For every class, the Java language system keeps track of several properties, including:

A: the interfaces it implements

B: the methods it is obliged to define

C: the methods that are defined for it

D: the fields that are defined for it

# Simple Cases For A Class

- A method definition affects C only
- A field definition affects D only
- An implements part affects A and B
  - All the interfaces are added to A
  - All the methods in them are added to B

A: the interfaces it implements

B: the methods it is obliged to define

C: the methods that are defined for it

D: the fields that are defined for it

## Tricky Case For A Class

- An **extends** part affects all four:
  - All interfaces of the base class are added to A
  - All methods the base class is obliged to define are added to B
  - All methods of the base class are added to C
  - All fields of the base class are added to D

A: the interfaces it implements

B: the methods it is obliged to define

C: the methods that are defined for it

D: the fields that are defined for it

## Previous Example

```
public class Stack implements Worklist {...}
public class PeekableStack extends Stack {...}
```

#### ■ PeekableStack has:

- A: Worklist interface, inherited
- B: obligations for **add**, **hasMore**, and **remove**, inherited
- C: methods add, hasMore, and remove, inherited, plus its own method peek
- D: field top, inherited

#### A Peek At abstract

- Note that C is a superset of B: the class has definitions of all required methods
- Java ordinarily requires this
- Classes can get out of this by being declared abstract
- An abstract class is used only as a base class; no objects of that class are created
- We will not be using abstract classes

### Outline

- 15.2 Implementing interfaces
- 15.3 Extending classes
- 15.4 Extending and implementing
- 15.5 Multiple inheritance
- 15.6 Generics

## Multiple Inheritance

- In some languages (such as C++) a class can have more than one base class
- Seems simple at first: just inherit fields and methods from all the base classes
- For example: a multifunction printer

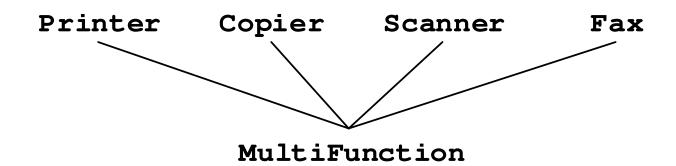

## Collision Problem

- The different base classes are unrelated, and may not have been designed to be combined
- Scanner and Fax might both have a method named transmit
- When MultiFunction.transmit is called, what should happen?

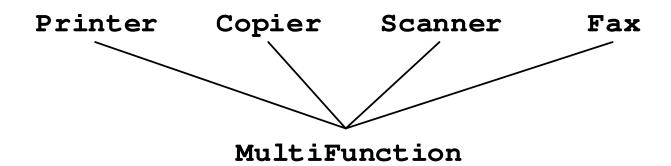

#### Diamond Problem

A class may inherit from the same base class through more than one path

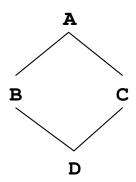

- If A defines a field x, then B has one and so does C
- Does **D** get two of them?

## Solvable, But...

- A language that supports multiple inheritance must have mechanisms for handling these problems
- Not all that tricky
- The question is, is the additional power worth the additional language complexity?
- Java's designers did not think so

# Living Without Multiple Inheritance

- One benefit of multiple inheritance is that a class can have several unrelated types (like Copier and Fax)
- This can be done in Java by using interfaces: a class can implement any number of interfaces
- Another benefit is inheriting implementation from multiple base classes
- This is harder to accomplish with Java

## Forwarding

```
public class MultiFunction {
  private Printer myPrinter;
  private Copier myCopier;
  private Scanner myScanner;
  private Fax myFax;
  public void copy() {
    myCopier.copy();
  public void transmitScanned() {
    myScanner.transmit();
  public void sendFax() {
    myFax.transmit();
```

### Outline

- 15.1 Implementing interfaces
- 15.2 Extending classes
- 15.3 Extending and implementing
- 15.4 Multiple inheritance
- 15.5 Generics

## An Early Weakness in Java

- Previous **Stack** example: a stack of strings
- Can't be reused for stacks of other types
- In ML we used type variables for this:

```
datatype 'a node =
  NULL |
  CELL of 'a * 'a node;
```

■ Ada and C++ have something similar, but Java originally did not

## Living Without Generics

- Until the 2004 additions to Java, programmers had to work around this
- For example, we could have made a stack whose element type is **Object**
- The type **Object** includes all references, so this would allow any objects to be placed in the stack

```
public class ObjectNode {
  private Object data;
  private ObjectNode link;
  public ObjectNode(Object theData,
       ObjectNode theLink) {
    data = theData;
    link = theLink;
  public Object getData() {
    return data;
  public ObjectNode getLink() {
    return link;
            Similarly, we could define ObjectStack
            (and an ObjectWorklist interface) using
            Object in place of String
```

#### Weaknesses

■ No compile-time type checking on the element types

```
ObjectStack s1 = new ObjectStack();
s1.add("hello");
s1.add(s1);
```

Usually, that kind of code is an error, and programmers want the compiler to help identify it

#### Weaknesses

■ To recover the type of the stacked object, we will have to use an explicit *type cast*:

```
ObjectStack s1 = new ObjectStack();
s1.add("hello");
String s = (String) s1.remove();
```

- This is a pain to write, and also inefficient
- Java checks at runtime that the type cast is legal—the object really is a **String**

#### Weaknesses

■ Primitive types must first be stored in an object before being stacked:

```
ObjectStack s2 = new ObjectStack();
s2.add(new Integer(1));
int i = ((Integer) s2.remove()).intValue();
```

- Again, laborious and inefficient
- Integer is a predefined wrapper class
- There is one for every primitive type

### **True Generics**

- In 2004, Java was extended
- It now has parameterized polymorphic classes, interfaces, methods, and constructors
- You can tell them by the distinctive notation using angle brackets after the type name

```
interface Worklist<T> {
  void add(T item);
  boolean hasMore();
  T remove();
}
```

formal *type parameter* defines a type variable **T** inside this interface

uses of the type variable **T** 

```
Worklist<String> w;
...
w.add("Hello");
String s = w.remove();
```

actual type parameter when we use the type; now add takes a String, and remove returns a String

```
public class Node<T> {
  private T data;
  private Node<T> link;
  public Node(T theData, Node<T> theLink) {
    data = theData;
    link = theLink;
  public T getData() {
    return data;
  public Node<T> getLink() {
    return link;
```

```
public class Stack<T> implements Worklist<T> {
  private Node<T> top = null;
  public void add(T data) {
    top = new Node<T>(data, top);
  public boolean hasMore() {
    return (top!=null);
  public T remove() {
    Node<T> n = top;
    top = n.qetLink();
    return n.getData();
```

## Using Generic Classes

```
Stack<String> s1 = new Stack<String>();
Stack<Integer> s2 = new Stack<Integer>();
s1.add("hello");
String s = s1.remove();
s2.add(1);
int i = s2.remove();
```

- Notice the coercions: int to Integer ("boxing") and Integer to int ("unboxing")
- These also were added in 2004